# **IMPLEMENTASI METODE SINGLE EXPONENTIAL** SMOOTHING DAN GOLDEN SECTION UNTUK PEMBUATAN **SISTEM PERAMALAN STOK BARANG**

**SKRIPSI** 

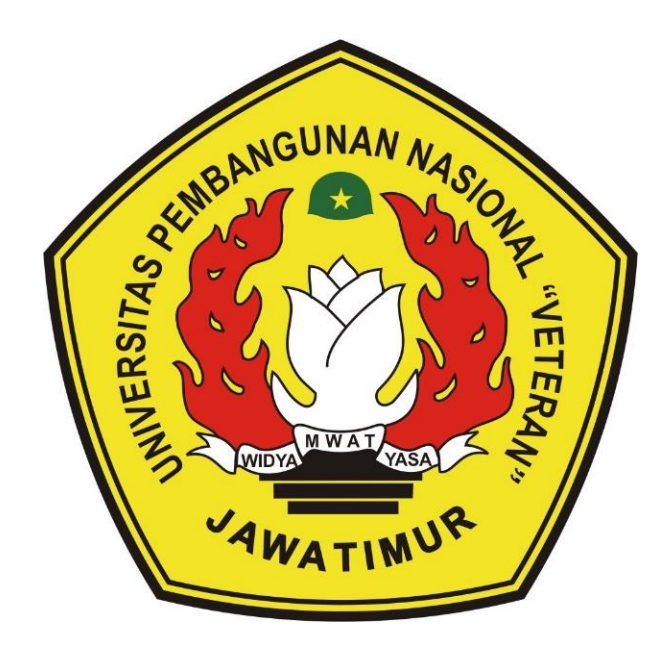

# Oleh : **PUTERI AULIA FAHLIA** NPM. 19081010095

# PROGRAM STUDI INFORMATIKA **FAKULTAS ILMU KOMPUTER** UNIVERSITAS PEMBANGUNAN NASIONAL "VETERAN" **JAWA TIMUR**

2023

# **IMPLEMENTASI METODE** *SINGLE EXPONENTIAL SMOOTHING* **DAN** *GOLDEN SECTION* **UNTUK PEMBUATAN SISTEM PERAMALAN STOK BARANG**

#### **SKRIPSI**

Diajukan Untuk Memenuhi Sebagai Persyaratan Dalam Menempuh Gelar Sarjana Komputer Program Studi Informatika

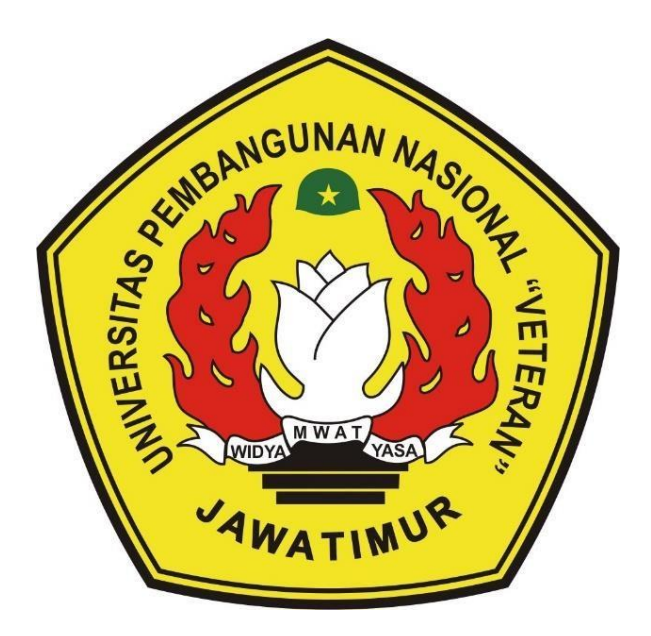

### **Oleh : PUTERI AULIA FAHLIA 19081010095**

# **PROGRAM STUDI INFORMATIKA FAKULTAS ILMU KOMPUTER UNIVERSITAS PEMBANGUNAN NASIONAL "VETERAN" JAWA TIMUR 2023**

<span id="page-2-0"></span>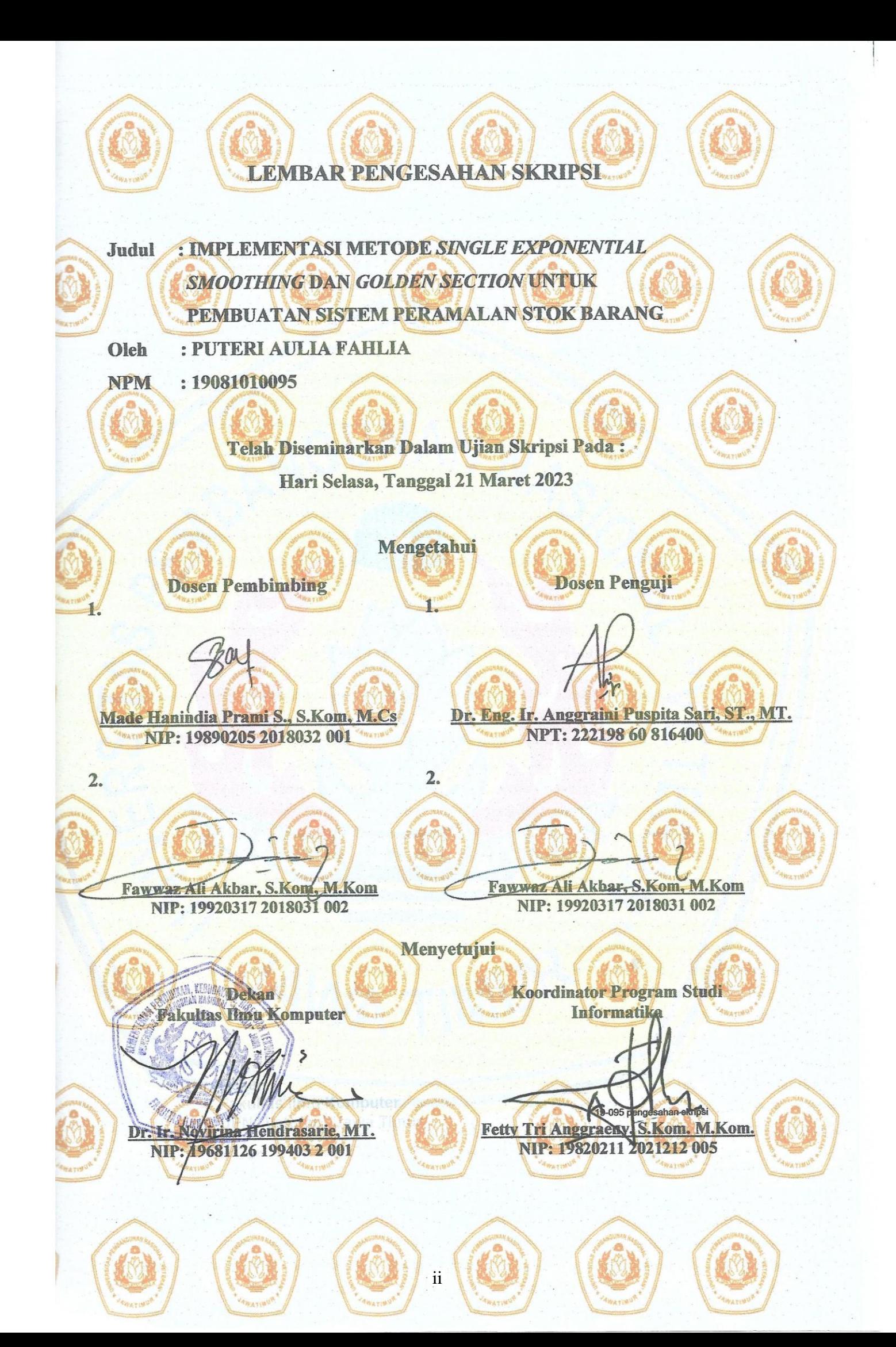

#### SURAT PERNYATAAN ANTI PLAGIAT

<span id="page-3-0"></span>Saya mahasiswa program studi Informatika UPN "Veteran" Jawa Timur, yang bertandatangan dibawah ini:

Nama : PUTERI AULIA FAHLIA NPM : 19081010095

Menyatakan bahwa Judul Skripsi/Tugas Akhir yang Saya ajukan dan akan dikerjakan, yang berjudul:

# "IMPLEMENTASI METODE SINGLE EXPONENTIAL *SMOOTHING DAN GOLDEN SECTION UNTUK PEMBUATAN* **SISTEM PERAMALAN STOK BARANG"**

Bukan merupakan plagiat dari Skripsi/Tugas Akhir/Penelitian orang lain juga bukan merupakan produk dan atau software yang beli dari pihak lain. Saya juga menyatakan bahwa Skripsi/Tugas Akhir ini adalah pekerjaan Saya sendiri, kecuali yang dinyatakan dalam Daftar Pustaka dan tidak pernah diajukan untuk syarat memperoleh gelar di UPN "Veteran" Jawa Timur maupun di institusi Pendidikan memperoleh gelar di UPN "Veteran" Jawa Timur maupun di institusi Pendidikan

Jika ternyata di kemudian hari pernyataan ini terbukti tidak benar, maka Saya siap menerima segala konsekuensinya.

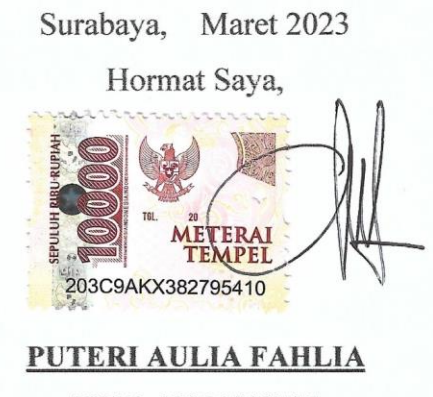

**NPM. 19081010095** 

## **IMPLEMENTASI METODE** *SINGLE EXPONENTIAL SMOOTHING* **DAN**  *GOLDEN SECTION* **UNTUK PEMBUATAN SISTEM PERAMALAN STOK BARANG**

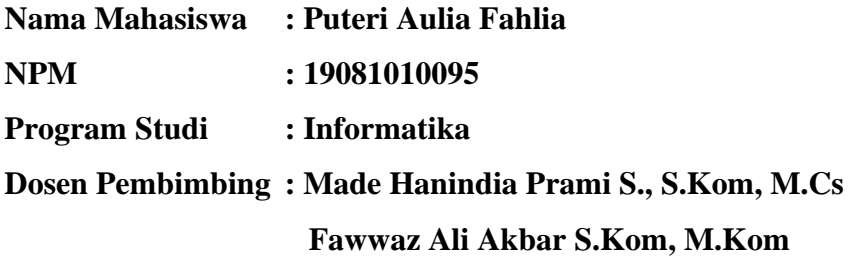

#### <span id="page-4-0"></span>**Abstrak**

Pada saat ini teknologi berkembang sangat pesat sehingga menghasilkan inovasi yang mampu mempermudah aktivitas sehari-hari manusia. Perkembangan teknologi memberikan dampak yang positif bagi beberapa bidang diantaranya bidang usaha. Pemanfaatan teknologi dalam mengelola persediaan stok barang dan data penjualan akan mempermudah pelaku bisnis sehingga lingkungan kerja yang diciptakan menjadi lebih efektif dan efisien. Pengelolaan persediaan stok barang menjadi salah satu hal penting yang harus diperhatikan dalam dunia bisnis. Maka dari itu diperlukan peramalan jumlah stok barang yang dibutuhkan untuk periode berikutnya. Stok barang yang kurang atau berlebih akan menyebabkan kerugian bagi suatu bisnis atau usaha. Pada penelitian ini perhitungan peramalan jumlah stok barang periode berikutnya menggunakan metode *Single Exponential Smoothing* yang di optimasi dengan metode *Golden Section* untuk pencarian nilai alpha yang optimum sehingga menghasilkan nilai ramalan yang ideal dengan MAPE (*Mean Absolute Percentage Error*) minimum. Contoh perhitungan pada salah satu barang dengan rentang waktu 18 bulan menghasilkan nilai alpha optimum sebesar 0,19957 dan nilai MAPE (*Mean Absolute Percentage Error*) sebesar 34,56144%.

*Kata kunci: Golden Section, Single Exponential Smoothing, Optimasi, Peramalan Stok Barang*

#### **KATA PENGANTAR**

<span id="page-5-0"></span>Puji syukur penulis panjatkan kepada Allah SWT atas karunianya sehingga penulis dapat menyelesaikan pembuatan skripsi yang berjudul "*Implementasi Metode Single Exponential Smoothing dan Golden Section Untuk Pembuatan Sistem Peramalan Stok Barang*" dalam waktu yang telah ditetapkan. Penulisan skripsi ini menjadi salah satu syarat memperoleh gelar Sarjana Komputer di Program Studi Informatika, Fakultas Ilmu Komputer Universitas Pembangunan Nasional Veteran Jawa Timur.

Penulis menyadari bahwa dalam penyusunan skripsi ini masih terdapat banyak kekurangan baik dari sisi materi maupun penyusunan laporan. Maka dari itu penulis mengharapkan kritik dan saran dari pembaca untuk menyempurnakan laporan skripsi ini. Penulis mengucapkan terima kasih atas semua kebaikan dari pihak yang membantu penulis sehingga dapat menyelesaikan penulisan laporan dengan tepat waktu. Penulis berharap semoga skripsi ini dapat memberikan manfaat bagi pembaca.

> Surabaya, Maret 2023 Penulis,

> > Puteri Aulia Fahlia

#### **UCAPAN TERIMA KASIH**

<span id="page-6-0"></span>Puji syukur atas kehadirat Allah SWT atas berkah dan karunia-Nya serta dukungan kedua orang tua sehingga penulis dapat menyelesaikan penelitian tugas akhir ini hingga penyusunan laporan secara tepat waktu dengan judul "*Implementasi Metode Single Exponential Smoothing dan Golden Section Untuk Pembuatan Sistem Peramalan Stok Barang*". Terselesaikannya penelitian dan penyusunan tugas akhir ini tidak terlepas dari dukungan beberapa pihak. Penulis menyampaikan terima kasih kepada semua pihak yang telah membantu, memberikan kritik dan saran serta dukungan sehingga dapat menyelesaikan laporan ini. Pada kesempatan kali ini penulis ingin menyampaikan ucapan terima kasih yang sebesar-besarnya kepada:

- 1. Allah SWT atas berkah dan karunia-Nya sehingga penulis dapat menyelesaikan penelitian dan penyusunan tugas akhir hingga selesai.
- 2. Kedua orang tua penulis yang telah mendukung secara penuh dari sisi finansial maupun moral sehingga penulis tetap semangat dan pantang menyerah menyelesaikan penyusunan tugas akhir.
- 3. Prof. Dr. Ir. Akhmad Fauzi, MMT selaku Rektor Universitas Pembangunan Nasional Veteran Jawa TImur.
- 4. Ibu Dr. Ir. Novirina Hendrasarie, MT. selaku Dekan Fakultas Ilmu Komputer Universitas Pembangunan Nasional Veteran Jawa Timur.
- 5. Ibu Fetty Tri Anggraeny, S.Kom.M.Kom. selaku Ketua Jurusan Informatika Universitas Pembangunan Nasional "Veteran" Jawa Timur.
- 6. Ibu Made Hanindia Prami S.,S.Kom,M.Kom selaku dosen pembimbing pertama dan Bapak Fawwaz Ali Akbar S.Kom, M.Kom selaku dosen pembimbing kedua yang telah meluangkan waktunya memberikan arahan kepada penulis selama proses penyusunan skripsi.
- 7. Bapak Reza Agustianto dan Ibu Annisa selaku pemilik toko yang telah memberikan kesempatan bagi penulis untuk melakukan penelitian skripsi di toko terkait.
- 8. Aliev Wisnu, Della Maya, Nuraini Trimulyaningsih, Wriyanti Nugroho Putri, Dimas Seno, Muchtarul Hanif dan teman-teman lainnya yang selalu membantu penulis dalam proses penyusunan skripsi.
- 9. Serta semua pihak yang tidak dapat penulis tuliskan satu persatu yang telah mendoakan serta memberikan semangat.

Penulis berharap semoga Allah SWT membalas seluruh kebaikan yang telah diberikan selama proses penyusunan skripsi. Semoga skripsi ini dapat memberikan manfaat bagi para pembacanya.

> Surabaya, Maret 2023 Penulis,

Puteri Aulia Fahlia

### **DAFTAR ISI**

<span id="page-8-0"></span>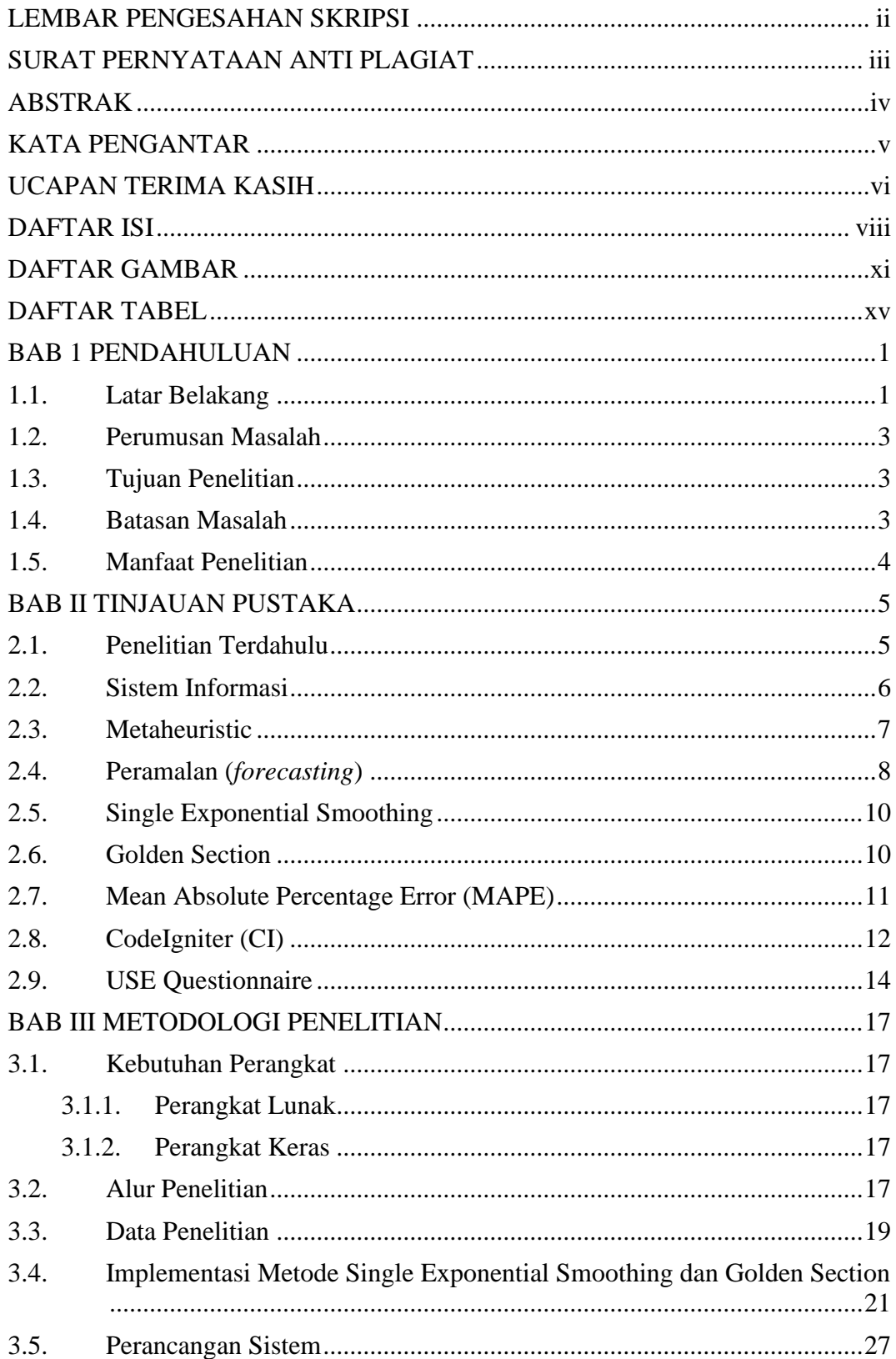

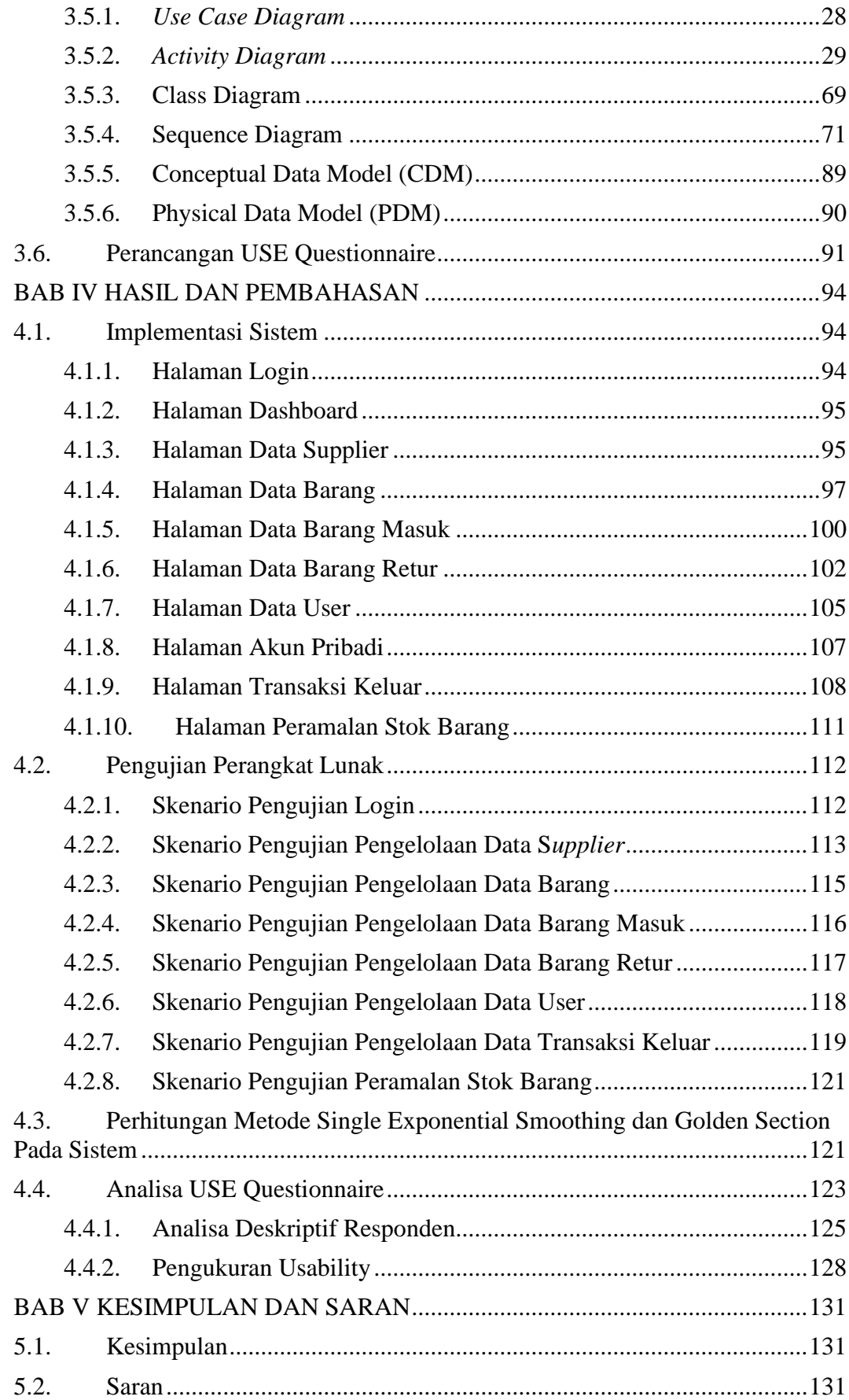

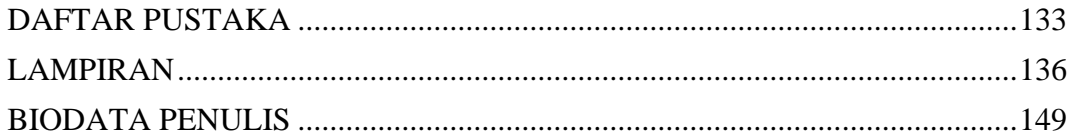

### **DAFTAR GAMBAR**

<span id="page-11-0"></span>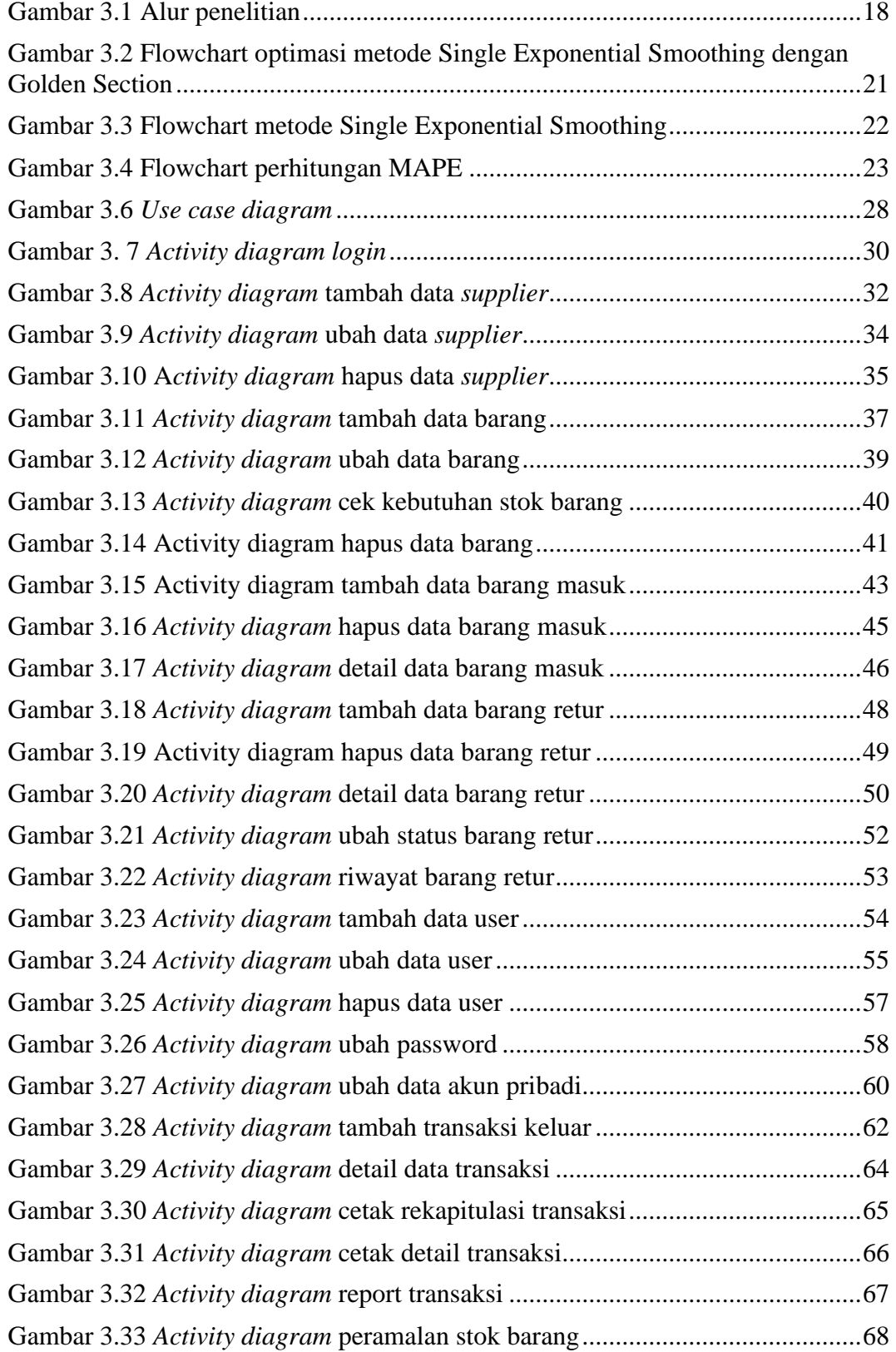

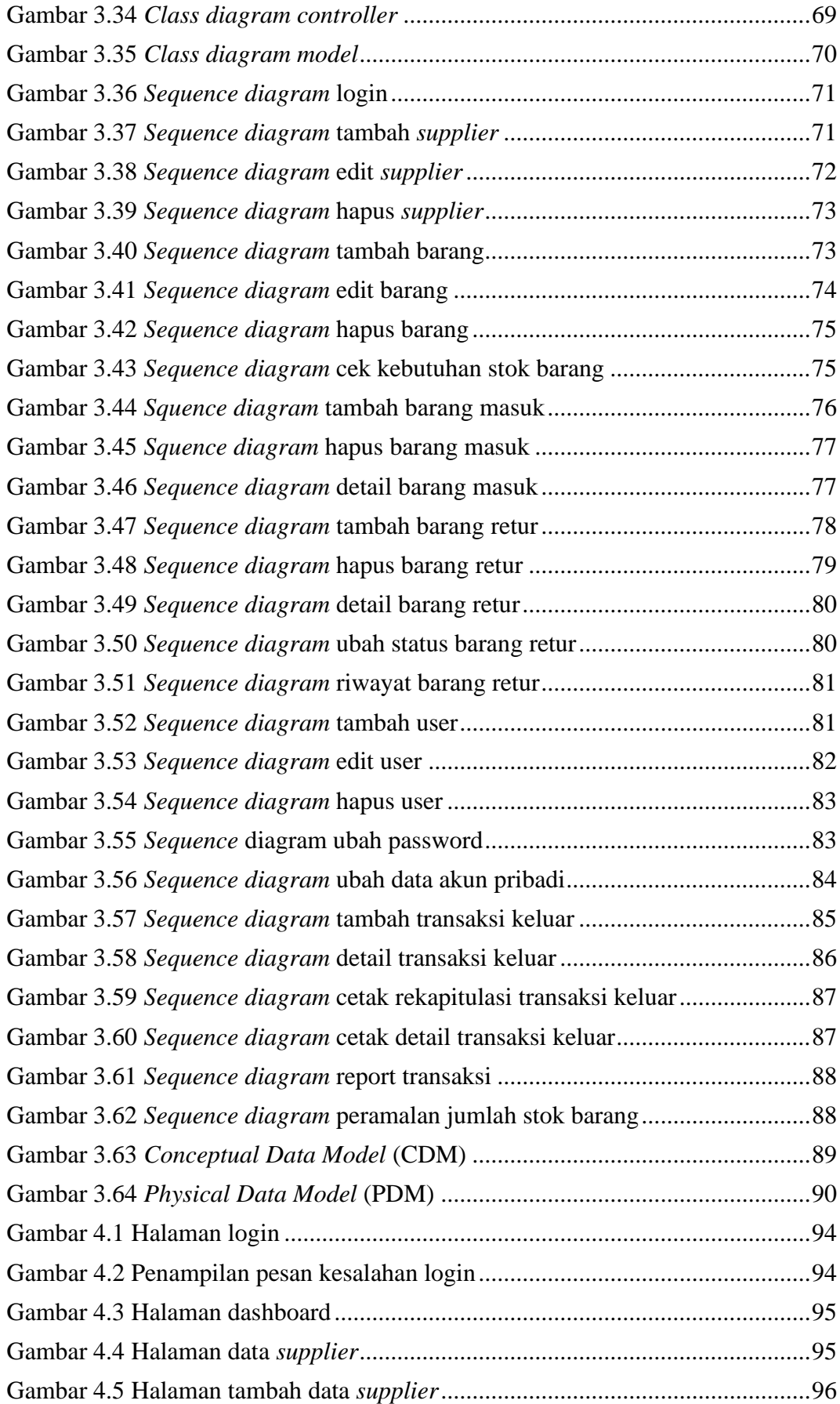

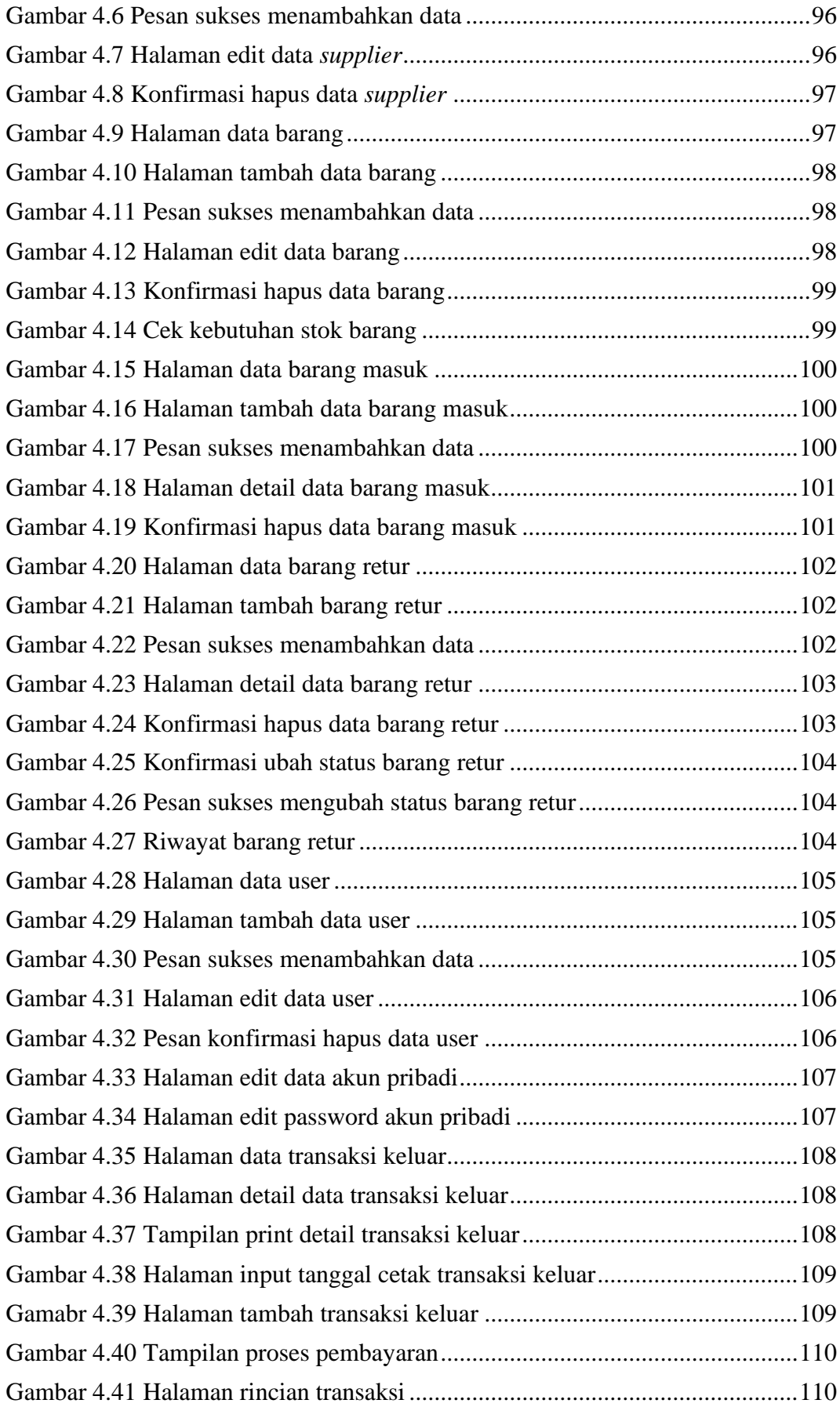

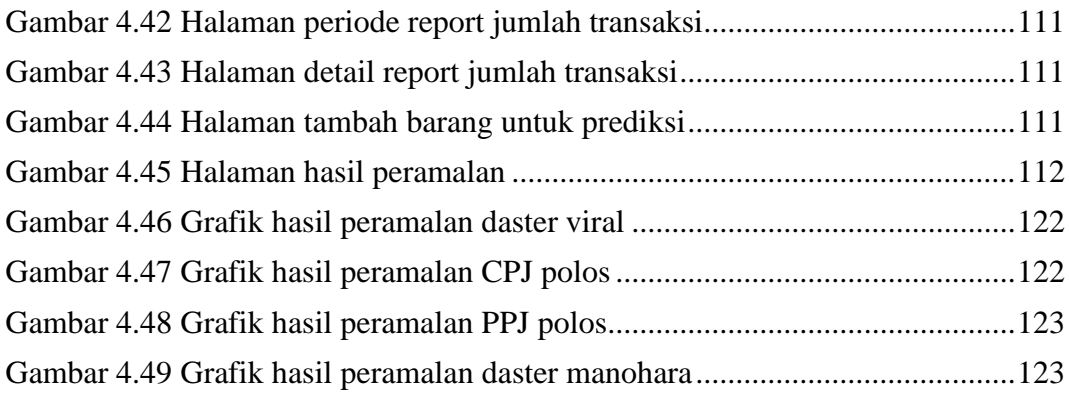

### **DAFTAR TABEL**

<span id="page-15-0"></span>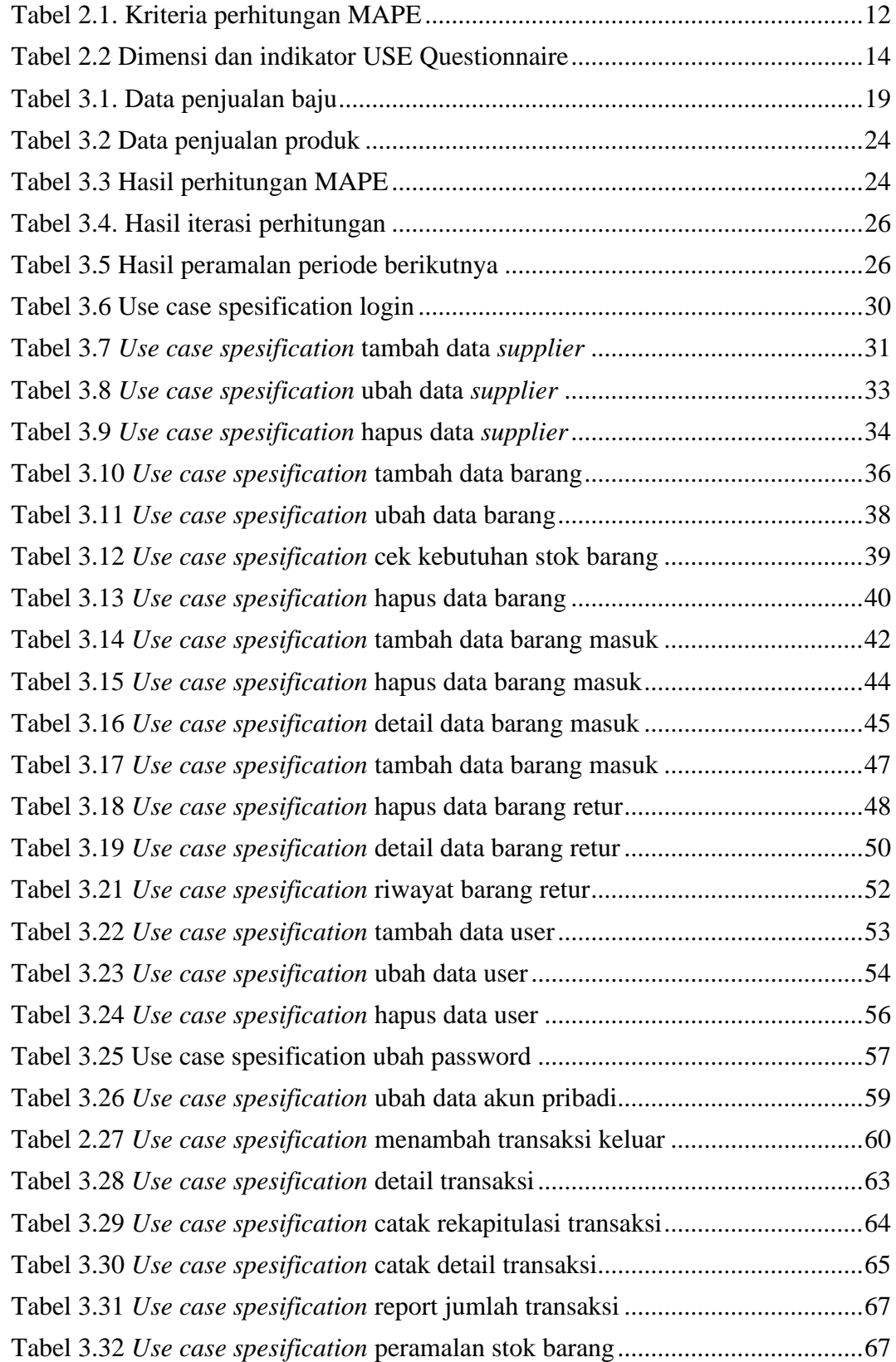

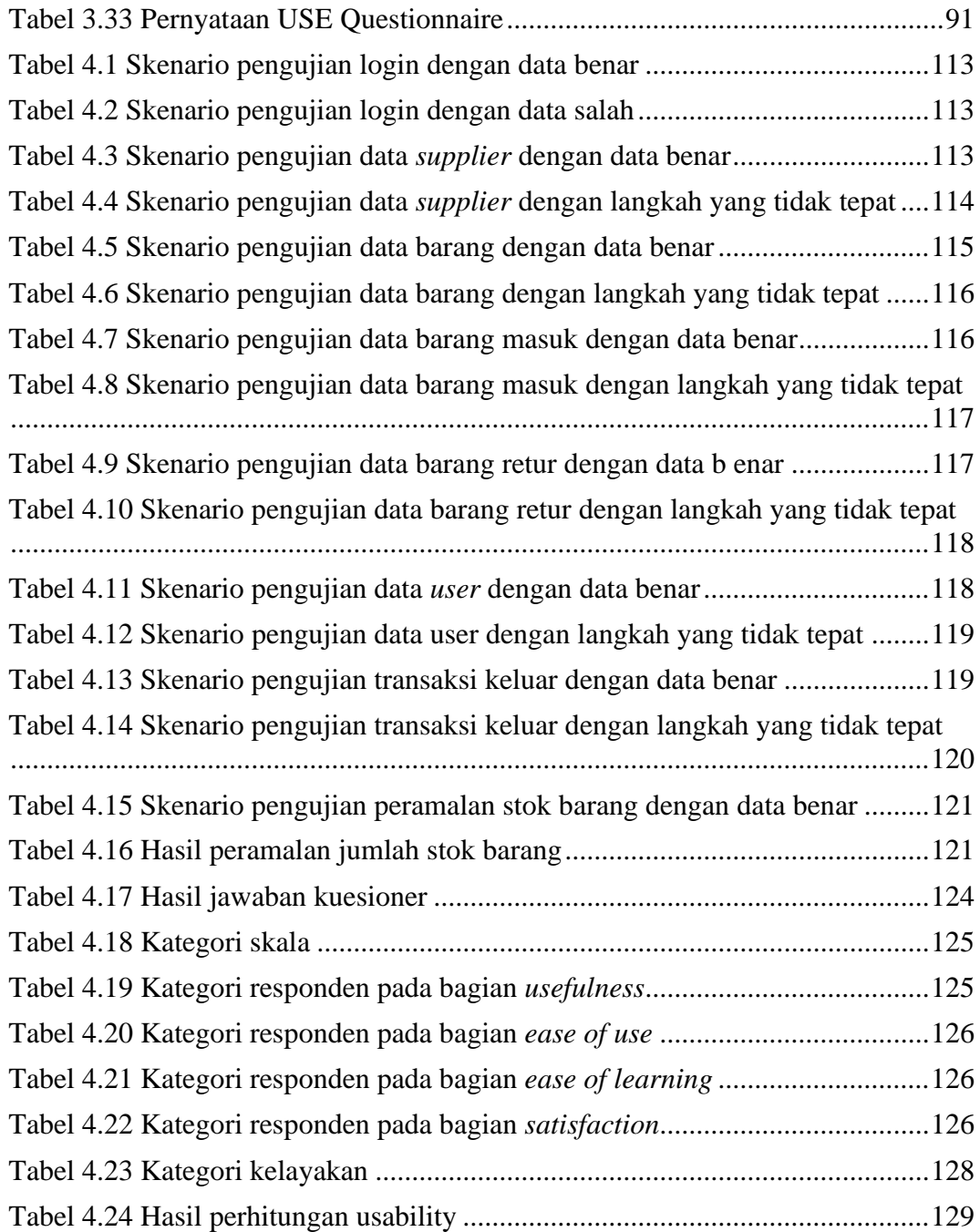